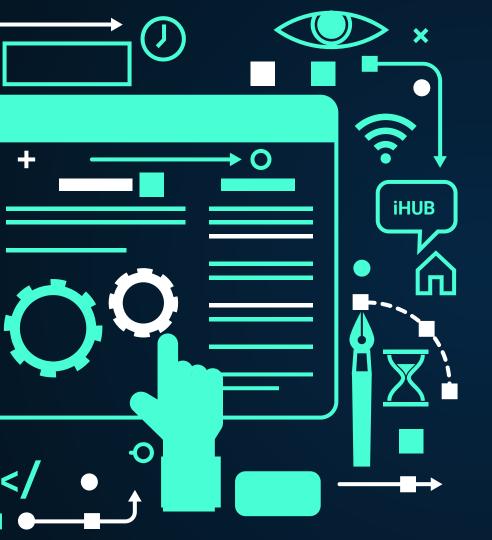

### **Starts soon**

## Create Jira Integrations in Minutes! by RIXTER AB

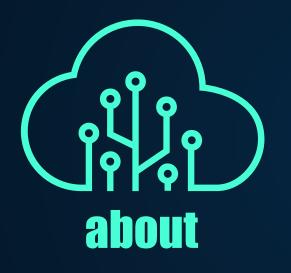

## **RIXTER AB**

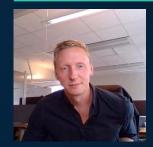

Rickard Atthem Owner and developer

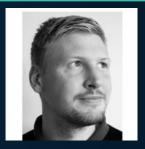

Peter Atthem Brother that helps with development

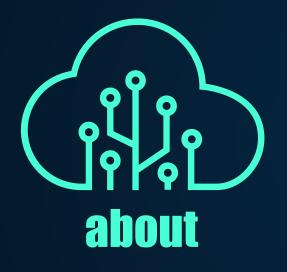

### **RIXTER AB**

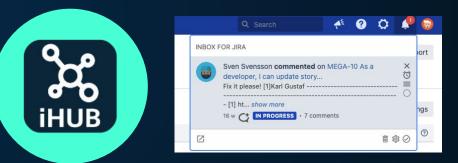

Integrations Hub for Jira

Inbox for Jira - in-app notification

### **TODAY'S AGENDA**

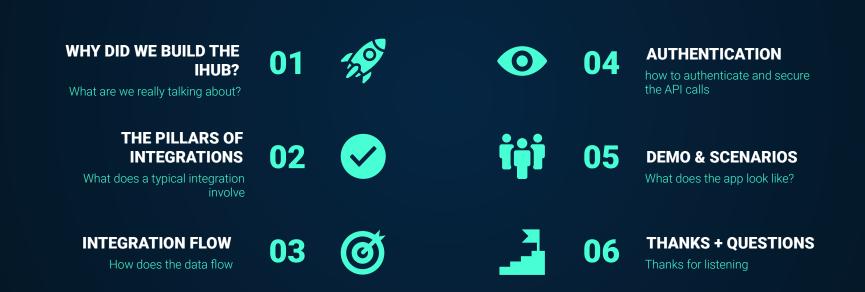

### WHY DID WE BUILD THE IHUB?

- TIME CONSUMING
- REQUIRES DEVELOPMENT SKILLS
- MAINTENANCE

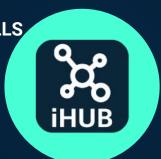

- LOGS / TRACEABILITY
- TROUBLESHOOTING
- System Agnostic

"It now takes minutes instead of hours to build integrations" - Rickard Hyllenstam, Senior Productivity Engineer at Klarna Bank AB

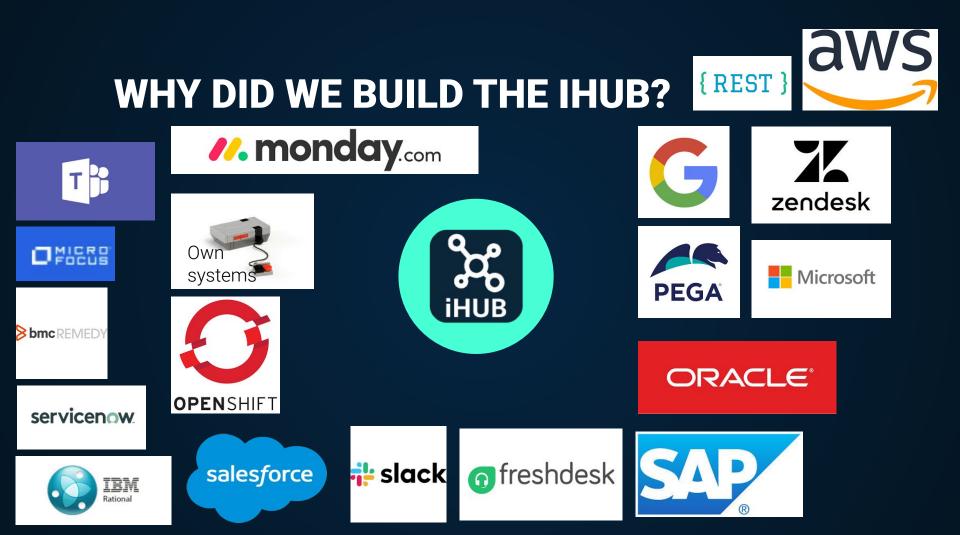

### **THE PILLARS OF INTEGRATIONS**

### **INTEGRATES JIRA WITH ANY SYSTEM**

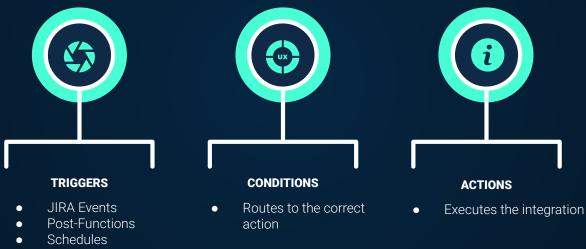

• Inbound calls

### TRIGGERS

ANY EVENT THAT IHUB WILL REACT ON

- JIRA EVENTS
- CRON JOBS

- **POST FUNCTIONS**
- INBOUND REST CALLS

### CONDITIONS

**EVALUATES IF THE ACTION SHALL TRIGGER** 

- JQL EXPRESSION
- USER
- HTTP CODE

- INCOMING URLs
- FIELDS
- DATA CONDITION

### **ACTIONS**

**EXECUTES THE INTEGRATION** 

- REST REQUESTS ITERATIONS
- PAGINATED REST REQUESTS
   CATCH ACTIONS

### **INTEGRATION FLOW**

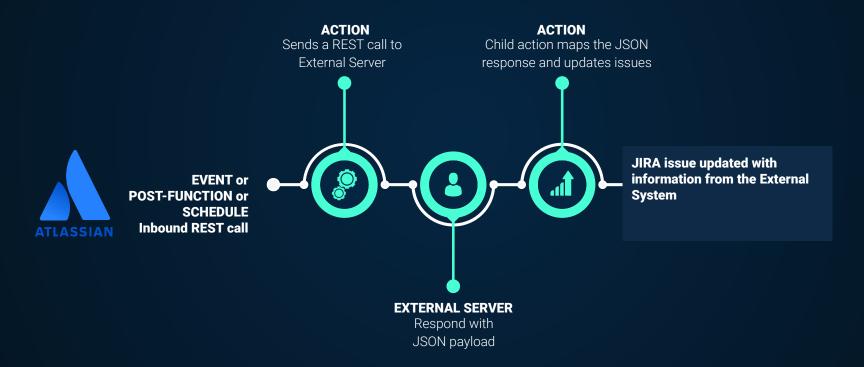

### **AUTHENTICATIONS**

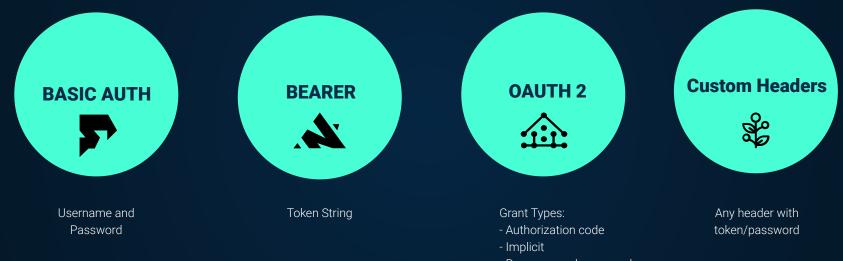

- Resource and password
- Client cred
- Azure devops (custom)

### **JIRA - SALESFORCE**

**ONBOARDING OF TEAMS** 

**INCIDENT PROCESS** 

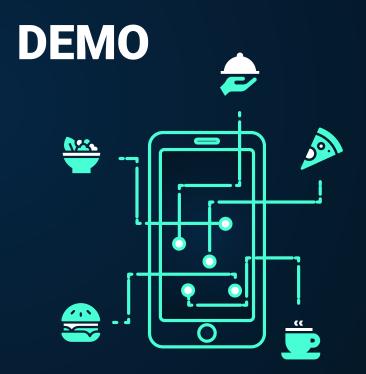

### **JIRA - SALESFORCE**

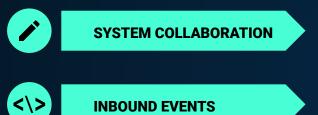

**INBOUND EVENTS** 

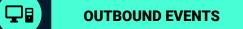

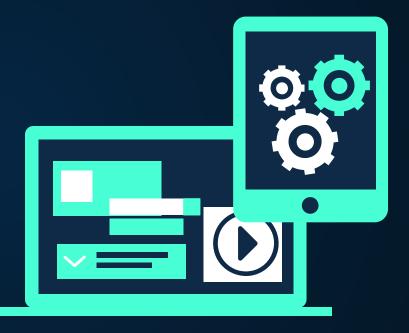

### **JIRA BEHIND FIREWALL?**

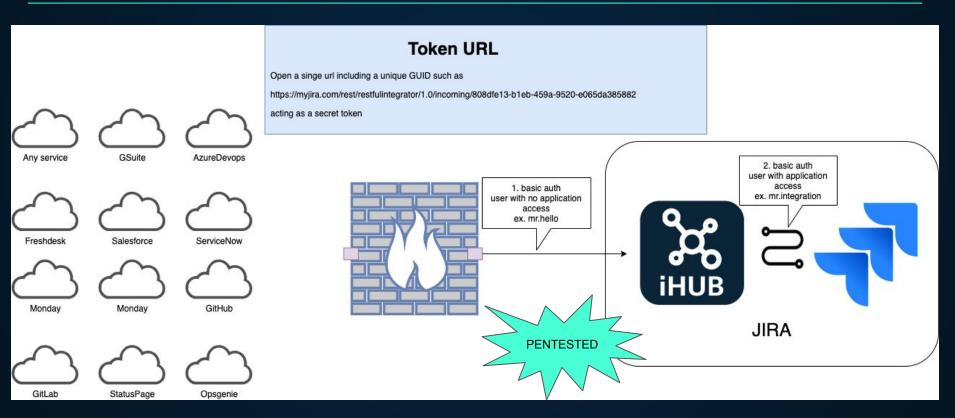

### **ONBOARDING OF TEAMS**

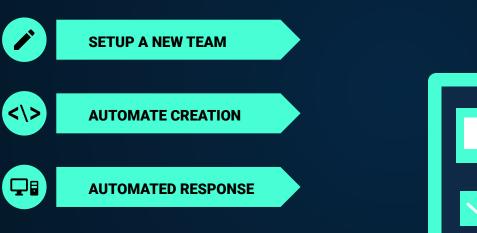

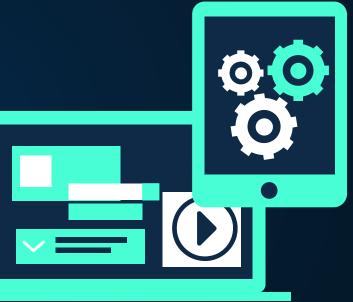

### **INCIDENT PROCESS**

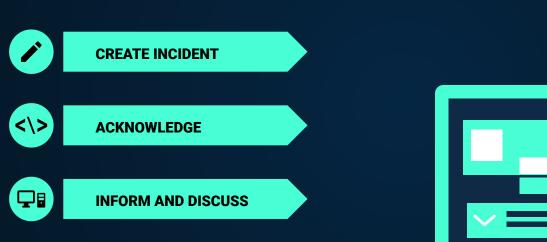

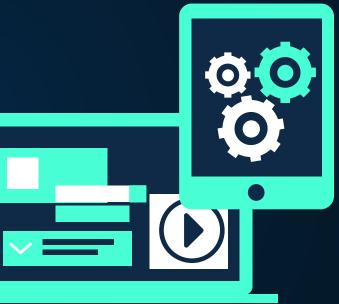

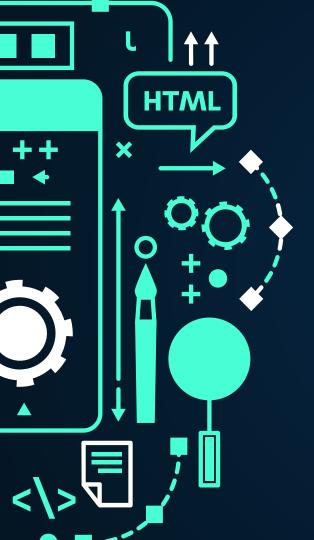

# **THANKS + QUESTIONS!**

Does anyone have any question?

rickard@rixter.se support.rixter.se

### f 🖸 🎔

Jira - Other Ticket management system

- Salesforce
- ServiceNow
- Azure devOps

Onboarding of Teams Access Control Release Calendar Provisioning of Servers Informed Decision making Import Data to Insight Jira - Jira issue sync Incident Process Translation for Customer support Inform 3d party via Spreadsheet

Template by Slidesgo, Icons by Flaticon, Infographics by Freepik

## **JIRA BEHIND FIREWALL?**

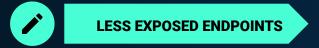

**TOKEN BASED URL** 

<\>

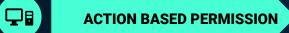

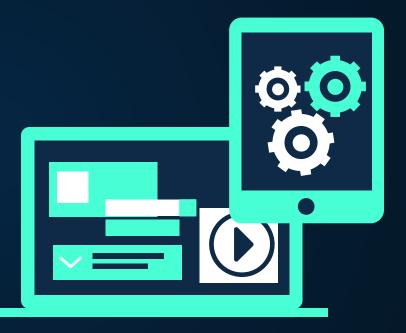

### Jira - Other Ticket management system

- Salesforce
- ServiceNow
- Azure devOps

Onboarding of Teams Access Control Release Calendar Provisioning of Servers Informed Decision making Import Data to Insight Jira - Jira issue sync Incident Process Translation for Customer support Inform 3d party via Spreadsheet

# Other integrations

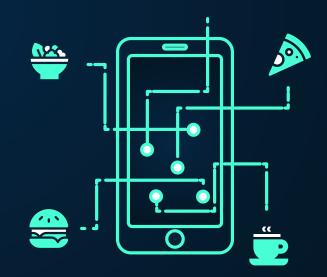

### example. iHUB to ServiceNow

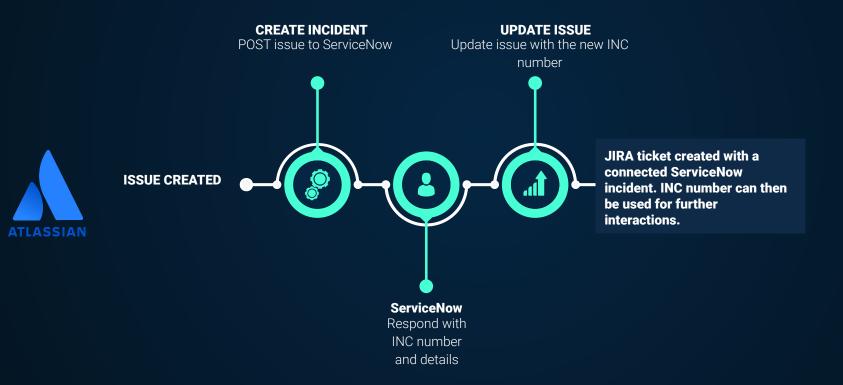

## example. iHUB to Active Directory (AD)

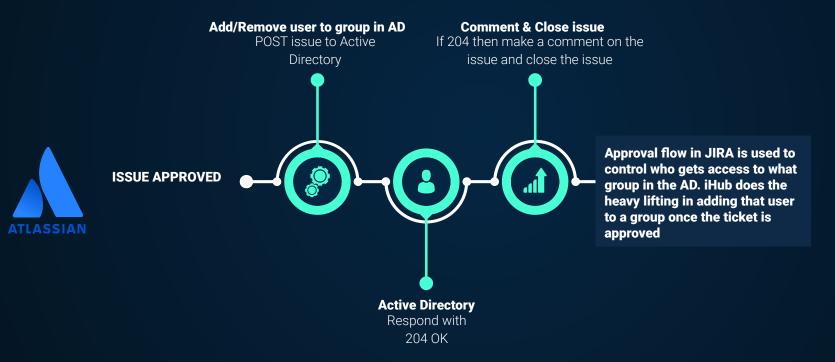

## example. Google Translation to Customers

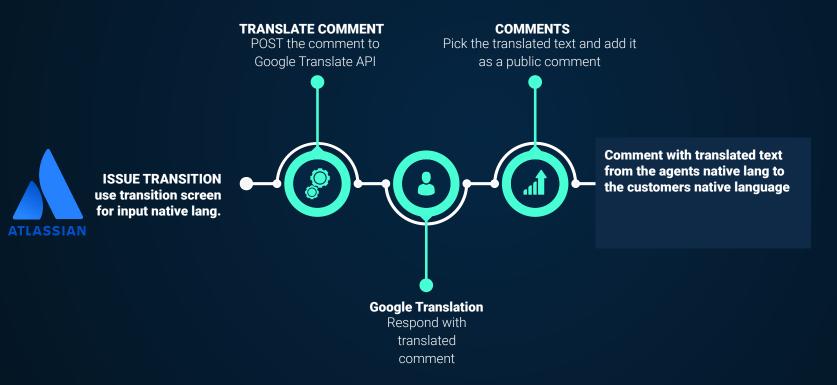

### example. Onboard/Offboard users in GitHub

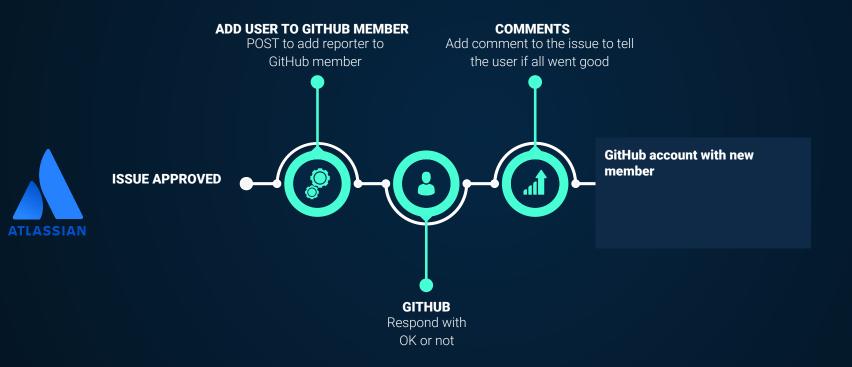

### example. Team onboarding in tools

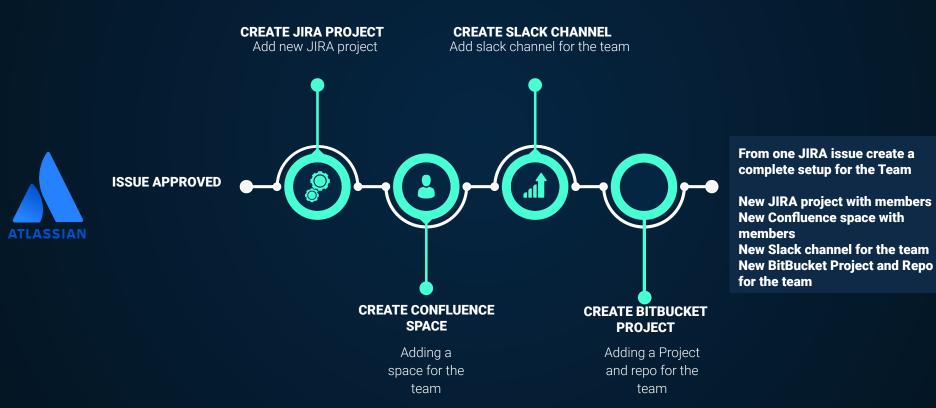

### example. Incident Management

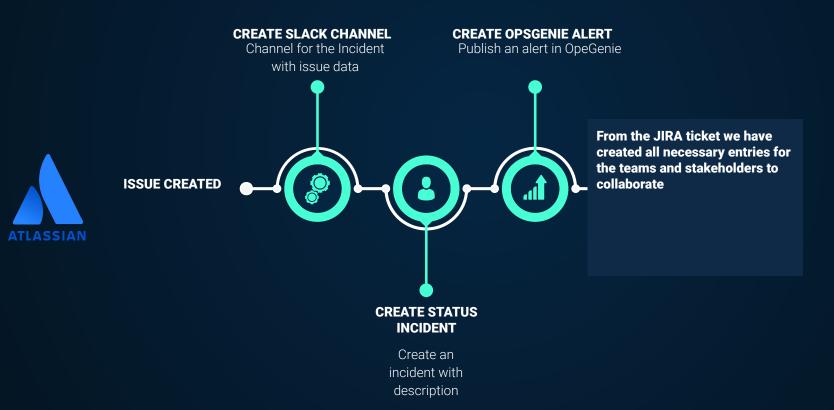

## UI

<\>

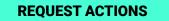

AUTHENTICATIONS

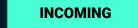

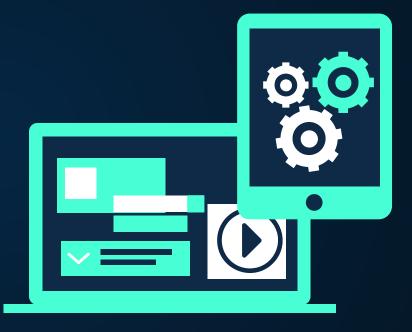

## Main UI

|      |                           | Create Save Copy Delete                                                      |                                                                                                    |                                          |
|------|---------------------------|------------------------------------------------------------------------------|----------------------------------------------------------------------------------------------------|------------------------------------------|
|      |                           | Actions                                                                      | Post & Comment on RINT<br>Created 2019-07-17 12:43:48 by Rickard Atthem, Updated 2019-11-12 09:54:39 by Peter Atthem<br>Configuration Triggers Conditions Execution Log |                                          |
| Tree | Allows for chained action | GET Add Warehouse members as     FOST Add Warehouse member     GET Run 10min | Instrume     Configuration       Instrume     Configuration       Comment on RINT     Triggers                                                                          |                                          |
|      |                           | GET Get Developers members     POST Add user to group                        | Select parent None                                                                                                    | events<br>Conditions<br>- HTTP Condition |
|      |                           | PUT Clear field POST Slack                                                   | Method URL<br>POST  V https://support.rixter.se/rest/api/2/issue/{{issue.key}}/comment                                                                                  | Execution Log<br>- Follow the execition  |
|      |                           | Get linked issue     POST Lambda Test     Add Saleforce Account              | Authentication method rick[BASIC_AUTH]                                                                                                    |                                          |

## **Execution Log**

### POST < Add user to group

Created 2019-07-19 17:26:55 by Peter Atthem, Updated 2019-07-19 17:32:06 by Peter Atthem

#### Configuration Triggers Conditions Execution Log

| Delete Log          |                |              |        |          |        |
|---------------------|----------------|--------------|--------|----------|--------|
| Date 🗘              | Trigger≎       | Request Data | Resend | Status ≎ | Time 🗘 |
| 2020-07-22 12:08:05 | ISSUE RESOLVED | View         | Resend | 201      | 305    |
| 2019-07-19 17:32:22 | ISSUE RESOLVED | View         | Resend | 201      | 73     |
| 2019-07-19 17:31:37 | ISSUE RESOLVED | View         | Resend | 400      | 66     |
|                     |                | < 1 >        |        |          |        |

**Build in UI for logs** 

Can also be piped to a seperate ihub-execution.log file

### **Issue Integration Tab - Log**

|     | Add rick to github |             |          |            |          |          |               |                 |         |                   |         |        |      |
|-----|--------------------|-------------|----------|------------|----------|----------|---------------|-----------------|---------|-------------------|---------|--------|------|
|     | Edit               | Q Commo     | ent As   | sign Mo    | re 🖌 Re  | open R   | eopen and st  | tart progress   | Admin 🗸 | ~                 |         |        |      |
| ⊻ D | etails             |             |          |            |          |          |               |                 |         |                   |         |        |      |
| T   | vpe:               |             | 🔽 Tasl   | c .        |          |          |               | Status:         |         | DONE (View Workfl | ow)     |        |      |
| P   | iority:            |             | = Med    | lium       |          |          |               | Resolution:     |         | Done              |         |        |      |
| La  | bels:              |             | None     |            |          |          |               |                 |         |                   |         |        |      |
| U   | sernam             | ie:         | rick-loo | klet       |          |          |               |                 |         |                   |         |        |      |
| ff  | escript            |             |          |            |          |          |               |                 |         |                   |         |        |      |
|     |                    |             |          |            |          | (م)      | Drop files to | attach, or brow | se.     |                   |         |        |      |
|     | ctivity<br>All C   | omments     | Work Log | History    | Activity | Integrat | ions          |                 |         |                   |         |        |      |
|     | Date               |             |          | Trigger    |          | Action   |               |                 |         | Reque             | st Data | Status | Time |
|     | 22/Jul/2           | 20 10:08 AN | 1        | ISSUE RESO | LVED     | Add use  | er to group   |                 |         | View              | v       | 201    | 305  |

Follow up integration on the issue it self

### **Authentications**

List

| Туре                  | Name                                                                                                    |                      |
|-----------------------|----------------------------------------------------------------------------------------------------|----------------------|
| OAuth2                | ✓ Add authentication                                                                                                    |                      |
| Authentications       | Save Delete ACCESS TOKEN GRANTED                                                                                             |                      |
| peter                 | Name                                                                                                    |                      |
| rick                  | SalesForce (RICK)                                                                                                    |                      |
|                       | Grant Type                                                                                                    |                      |
| TOKEN19               | Resource Owner Password Credentials                                                                                          |                      |
| TOKEN26               | Callback URL                                                                                                    | Configur             |
| SalesForce (RICK)     | https://support.rixter.se/secure/RestfulClientAction.jspa                                                                    | Configur<br>Authoriz |
| Github (RICK)         | Use the above URL when register the application in the external system. example in Github, Salesforce, Google etc.           | Additioniz           |
|                       | Access Token URL                                                                                                    |                      |
| GitHub (P)            | https://login.salesforce.com/services/oauth2/token                                                                           |                      |
| Atlassian Marketplace | Usemame                                                                                                    |                      |
| Salesforce code       | ratthem@gmail.com.developer                                                                                                  |                      |
| AzureDevOps           |                                                                                                    |                      |
| ServiceNew            | Password                                                                                                    |                      |
| ServiceNow            |                                                                                                    |                      |
| Salesforce            | Client ID                                                                                                    |                      |
|                       | $3MVG96\_7YM2si9wQkRuTONALgXe1Fi5QlifNxFru7C93p6sDholyhteVrN7yDuLlzTgTcxgvmlF71xeOOpl4Qaaaaaaaaaaaaaaaaaaaaaaaaaaaaaaaaaaaa$ |                      |
|                       | Client Secret                                                                                                    |                      |
|                       | B1A1990E82825B6C55F32162FD2A408350508ED309A038D2E7FAC5E398D38EFA                                                             |                      |

# Incoming

### Incoming REST Requests

| New Rule                                                              |               |        |
|-----------------------------------------------------------------------|---------------|--------|
| Respond with POST data and triggered action(s) to client<br>On<br>Off |               |        |
| RULE                                                                  | Description 🕆 | Action |
| Service Now                                                           |               | 🗸      |
| BMC                                                                   |               | 🗸      |
| FreshDesk                                                             |               | 🗸      |
|                                                                       |               |        |

List of rules each packaging an integration for incoming REST calls

# Incoming

### WHEN (POST or FILE) IF (DATA, USER OR URL) THEN (ACTION)

### **Incoming REST Requests** Created 2020-09-04 10:51:18 by Peter Atthem, Updated 2020-09-18 10:36:48 by Peter Atthem Name BMC Enabled ~ Description IF THEN WHEN **OURL** Edit Remove POST Passes data to actions Comment IN + Add Condition ELSE IF THEN WHEN POST Add Warehouse memb... 🗸 + Add Condition Remove Add Save Cancel